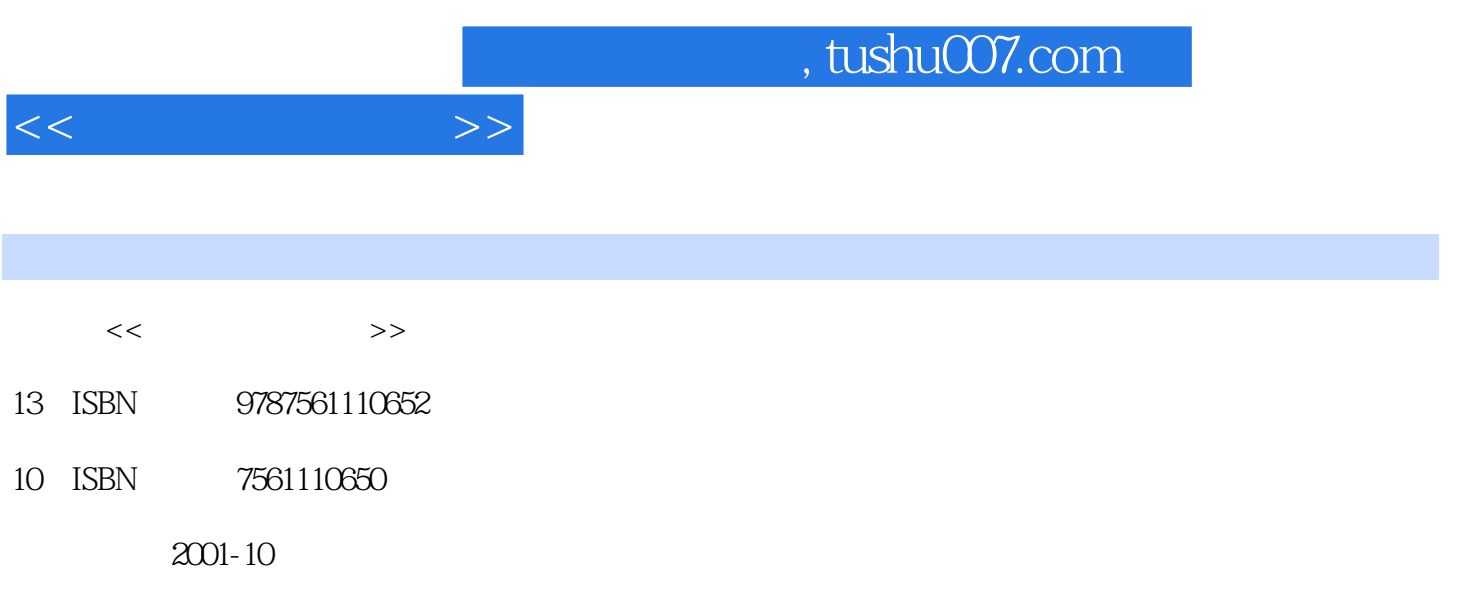

PDF

## 更多资源请访问:http://www.tushu007.com

 $\kappa$  , and  $\kappa$  , and  $\kappa$  or  $\kappa$  or  $\kappa$  or  $\kappa$ 

 $\rm Excel$ 

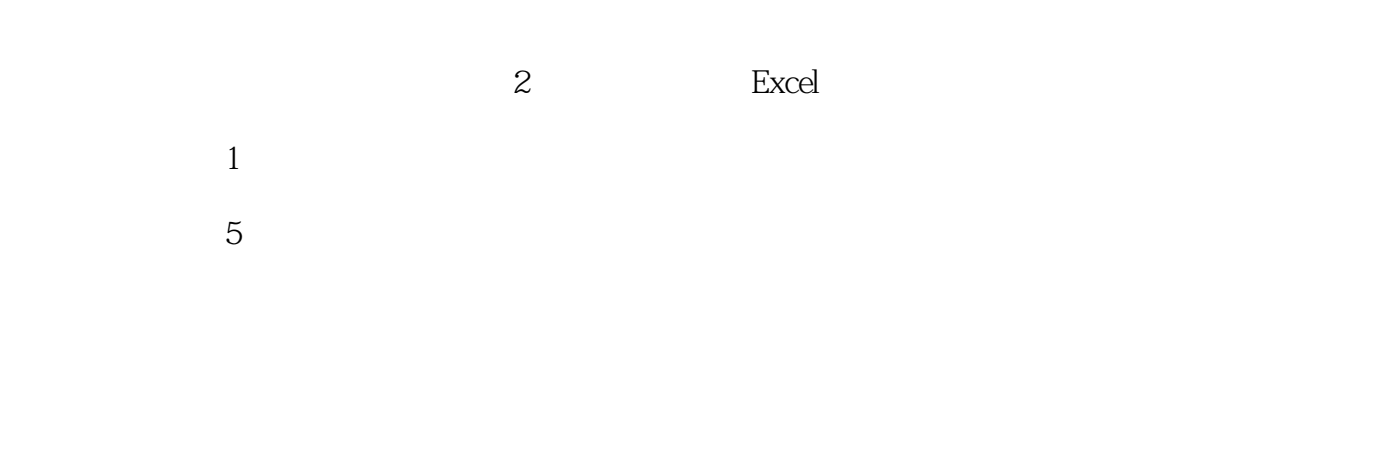

PPT

 $<<$  the set of  $>>$ 

, tushu007.com

 $\frac{1}{1}$  $\sim$  2 子任务3 计算机有哪些特点  $4$  $5$  $6$  $7$  $8$  子任务9 怎样配置一台微机  $1$  $\mathbf{z}$ 

实训3 观察音箱的工作效果

 $1$  $\sim$  2 子任务3 怎样进行键盘操作  $4$ 5 WindowsXP<br>6  $6$  子任务7 怎样使用和设置"回收站" 子任务8 怎样使用中文输入法  $9$ 子任务10 如何进行磁盘管理

## Word2003

- 
- $\frac{1}{2}$  Word2003 Word2003
- 3 Word $2003$
- $4$

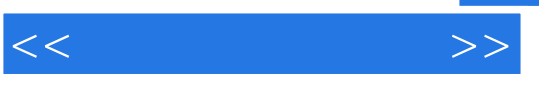

 $5$  $6$  $7$ 8 Word2003<br>9 子任务9 如何制作公式 子任务10 如何对文档进行分栏排版  $11$  $\sim1$ 

 $\mathbf{z}$ 

3 Word2003 4 Word2003

Excel 2003 PowerPoint 2003

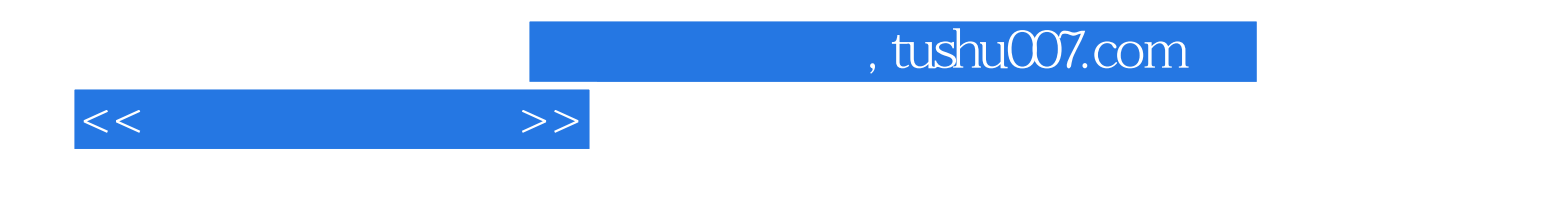

本站所提供下载的PDF图书仅提供预览和简介,请支持正版图书。

更多资源请访问:http://www.tushu007.com